## **List Checkpoints**

Option "C" lists checkpoints currently in the checkpoint file.

The result can be either a basic or an extended list, depending on the setting of the External CP-list field, which can be used to override the CPEXLIST operating control parameter.

You can start the list of checkpoints on a particular day by entering the date in the Date field in exactly the format shown.

You can specify the database for which the checkpoint list is to be written.

You can restrict the list to a particular checkpoint name by changing the ALL designation in the Checkpoint Name field to one of the following:

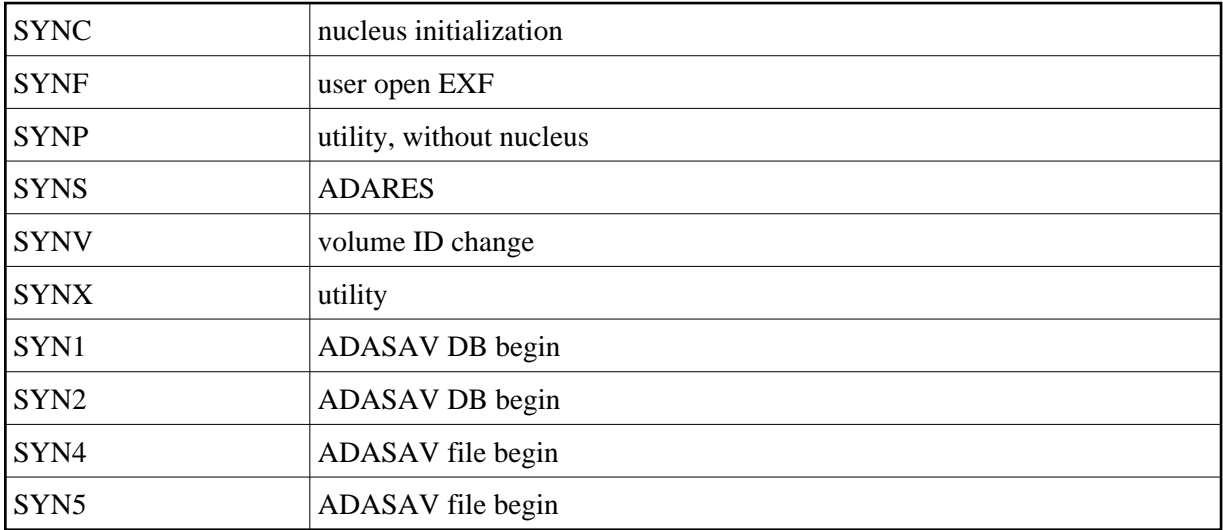

For more information about checkpoint names, see the chapter *ADAREP* in the *Adabas Utilities* documentation.

The following screen displays a normal checkpoint list:

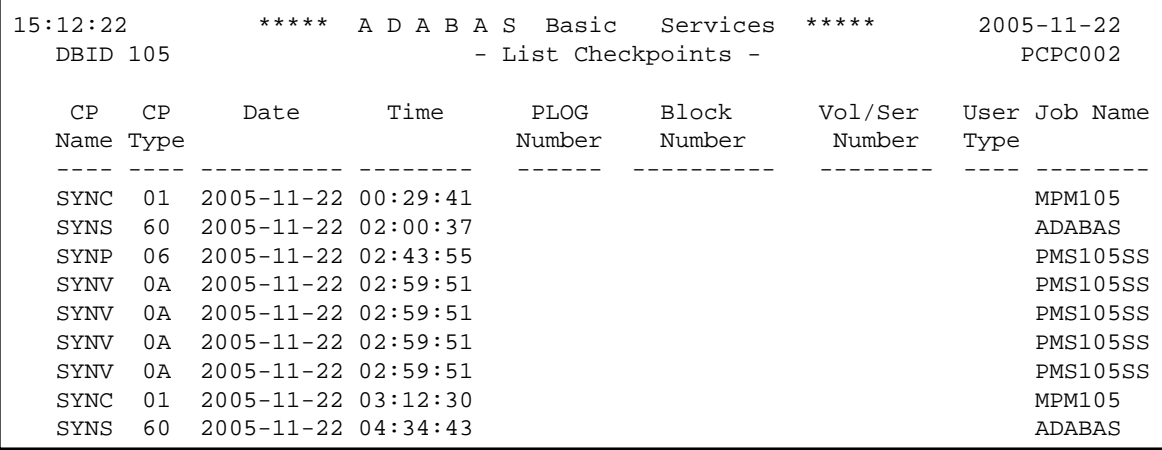

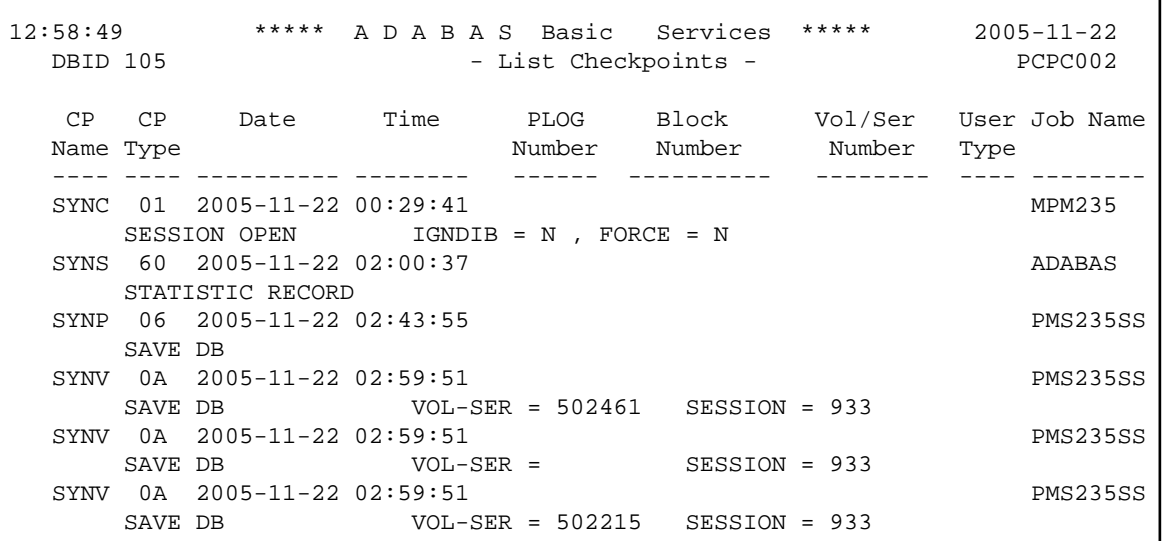

This screen illustrates an extended checkpoint list providing additional information about each checkpoint: